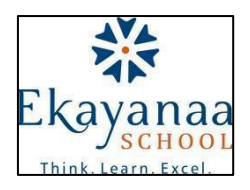

## **Syllabus for Evaluation 1 (2021-22) Class: I**

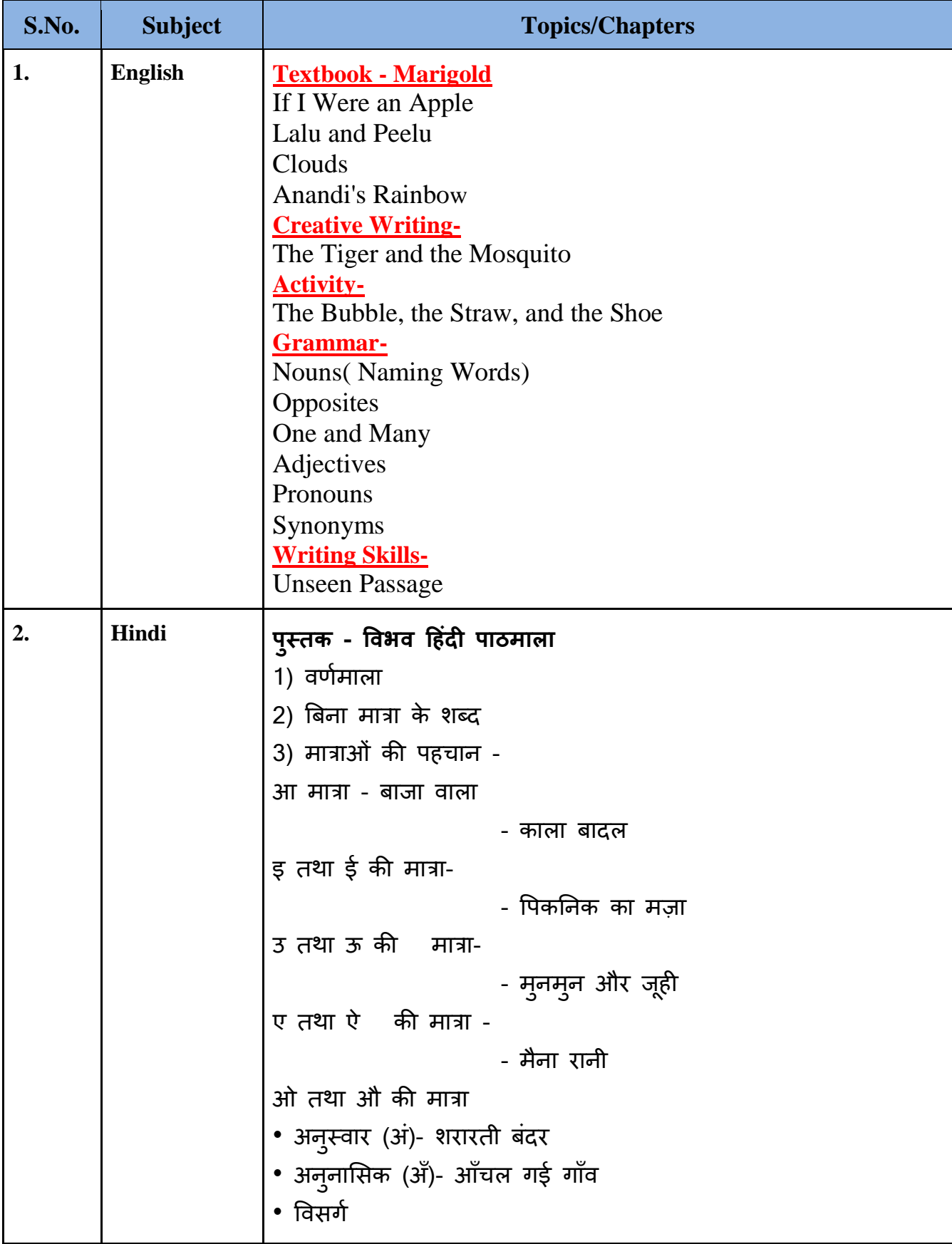

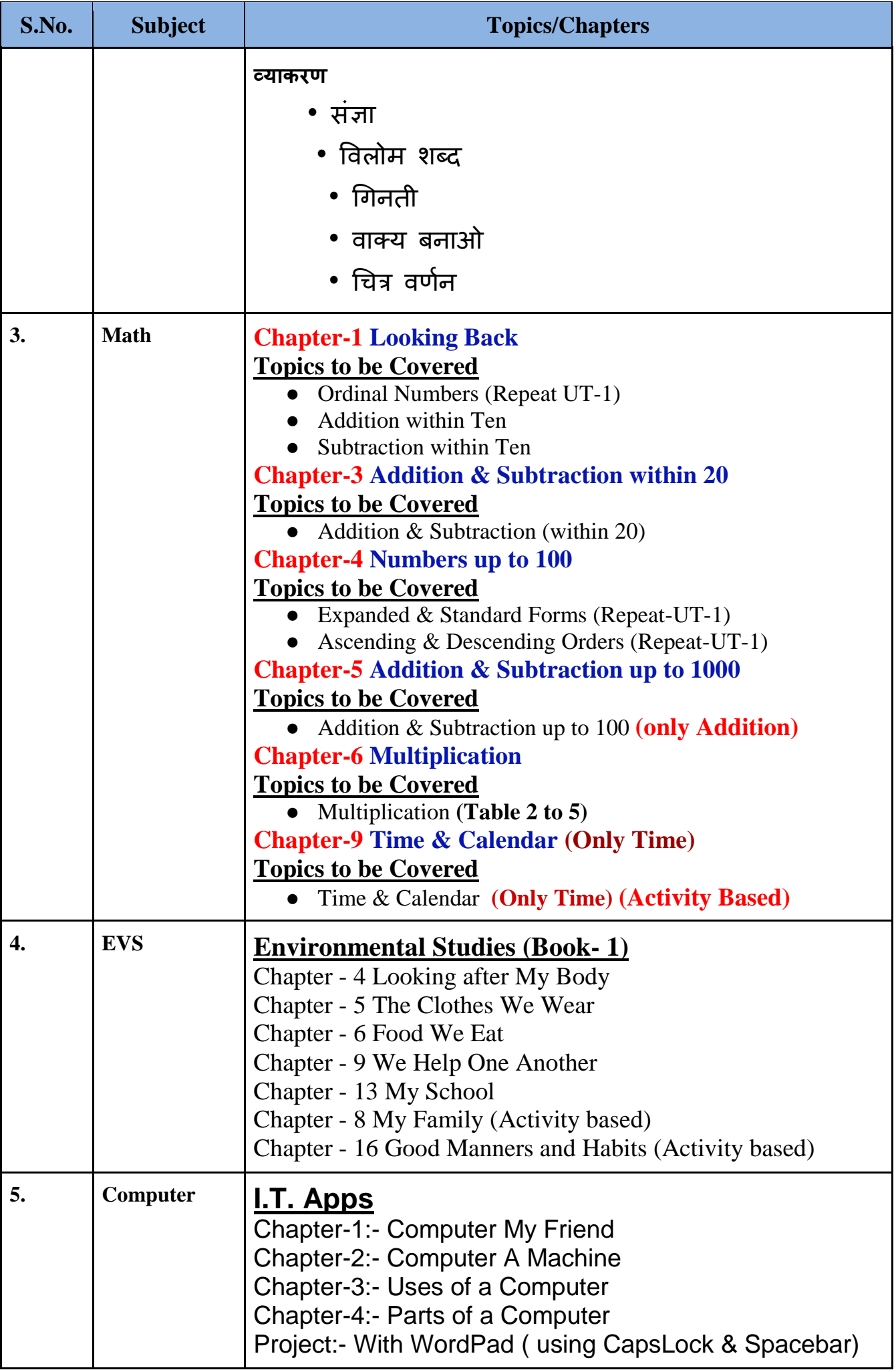